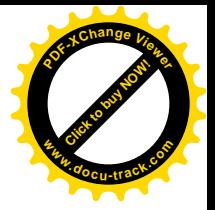

**A Relacionemos fracciones y decimales** 

**Usemos fracciones para expresar relaciones entre unidades**

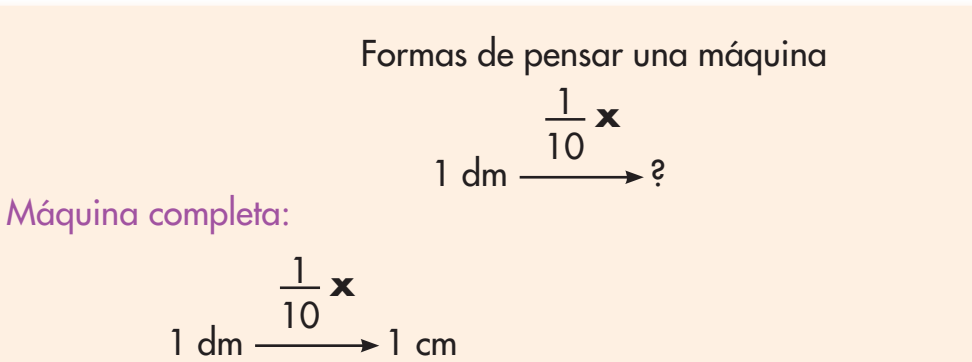

Como partición Se divide 1 dm en 10 partes iguales. Cada parte es 1 cm.

#### Como relación entre Ef y Ei

- "1 cm es la décima parte de 1 dm"
- "1 cm es 1 décimo de 1 dm"
- " 1 cm es  $\frac{1}{10}$  de 1 dm "

**[Guía](http://www.pdfxviewer.com/) 11** 

**Click to buy Now!** 

**<sup>w</sup>ww.docu-track.c<sup>o</sup> <sup>m</sup>**

**<sup>P</sup>DF-XCha<sup>n</sup>g<sup>e</sup> <sup>V</sup>iewe<sup>r</sup>**

"1 cm es 10 veces menor que 1 dm "

### Como relación entre Ei y Ef

- "1 dm es 10 veces mayor que 1 cm "
- "1 dm es 10 veces 1 cm"

Trabaja solo.

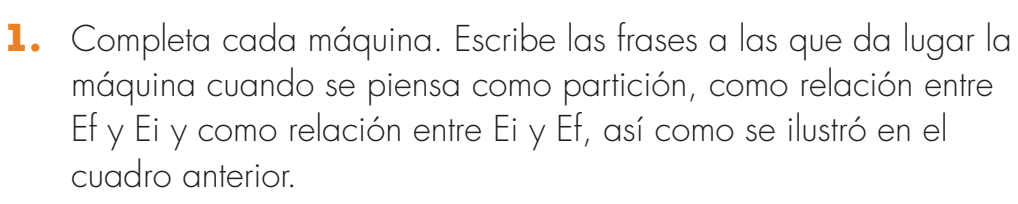

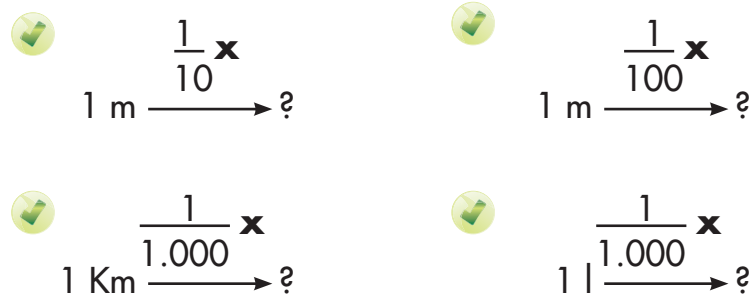

**Matemáticas**

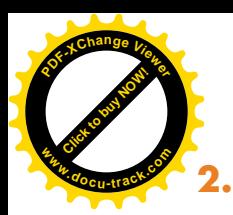

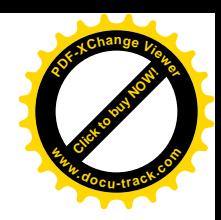

**2.** Completa las frases. Cada vez que tenga sentido utiliza una fracción, así como en el ejemplo.

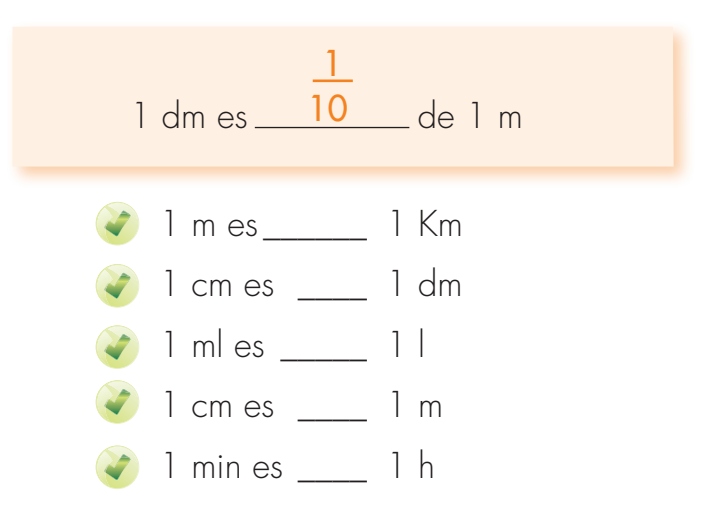

**3.** Haz lo mismo que en la actividad anterior, pero en este caso compara la semejanza de los cuatro cuadros.

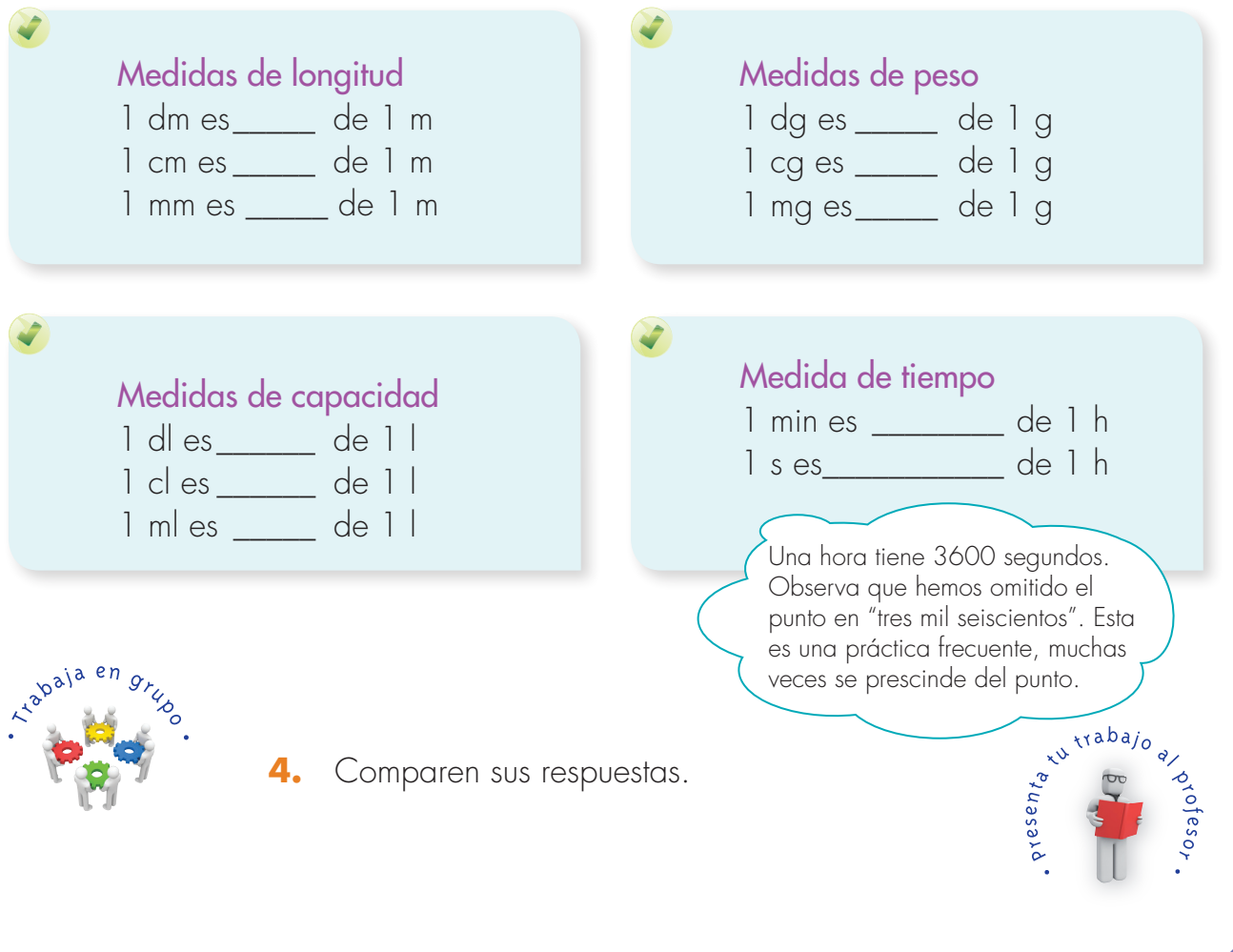

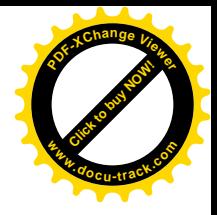

**Usemos decimales para expresar relaciones entre submúltiplos y múltiplos**

**[Guía](http://www.pdfxviewer.com/) 11** 

**B**

**Click to buy Now!** 

**<sup>w</sup>ww.docu-track.c<sup>o</sup> <sup>m</sup>**

**<sup>P</sup>DF-XCha<sup>n</sup>g<sup>e</sup> <sup>V</sup>iewe<sup>r</sup>**

### Relaciones entre unidades de medida

Los números decimales se pueden usar en expresiones que hacen referencia a la relación entre submúltiplos y múltiplos.

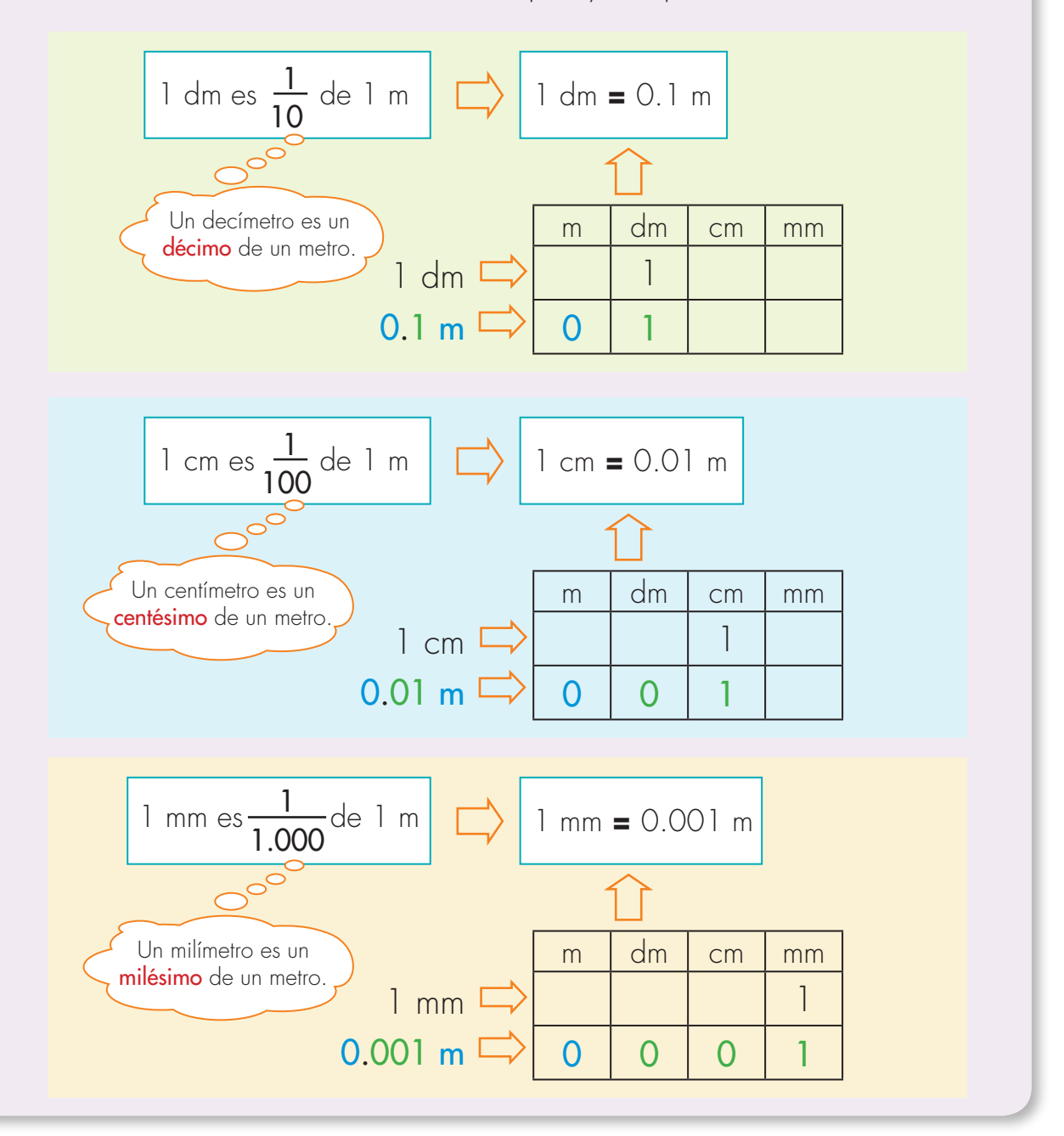

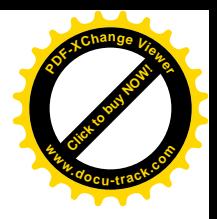

**1.** Escribe, en tu cuaderno, el decimal que debe ir sobre la línea para completar la expresión.

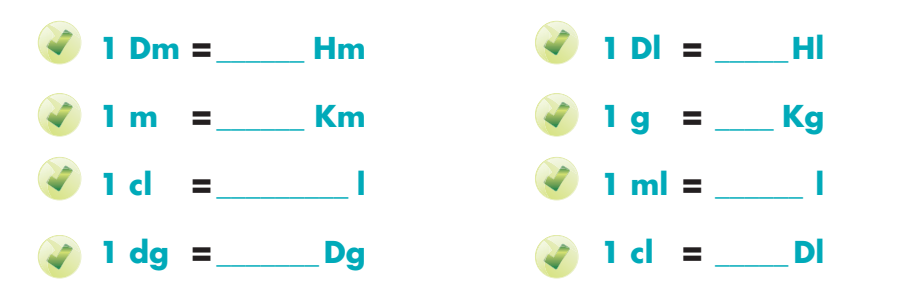

**<sup>P</sup>DF-XCha<sup>n</sup>g<sup>e</sup> <sup>V</sup>iewe<sup>r</sup>**

**<sup>w</sup>ww.docu-track.c<sup>o</sup> <sup>m</sup>**

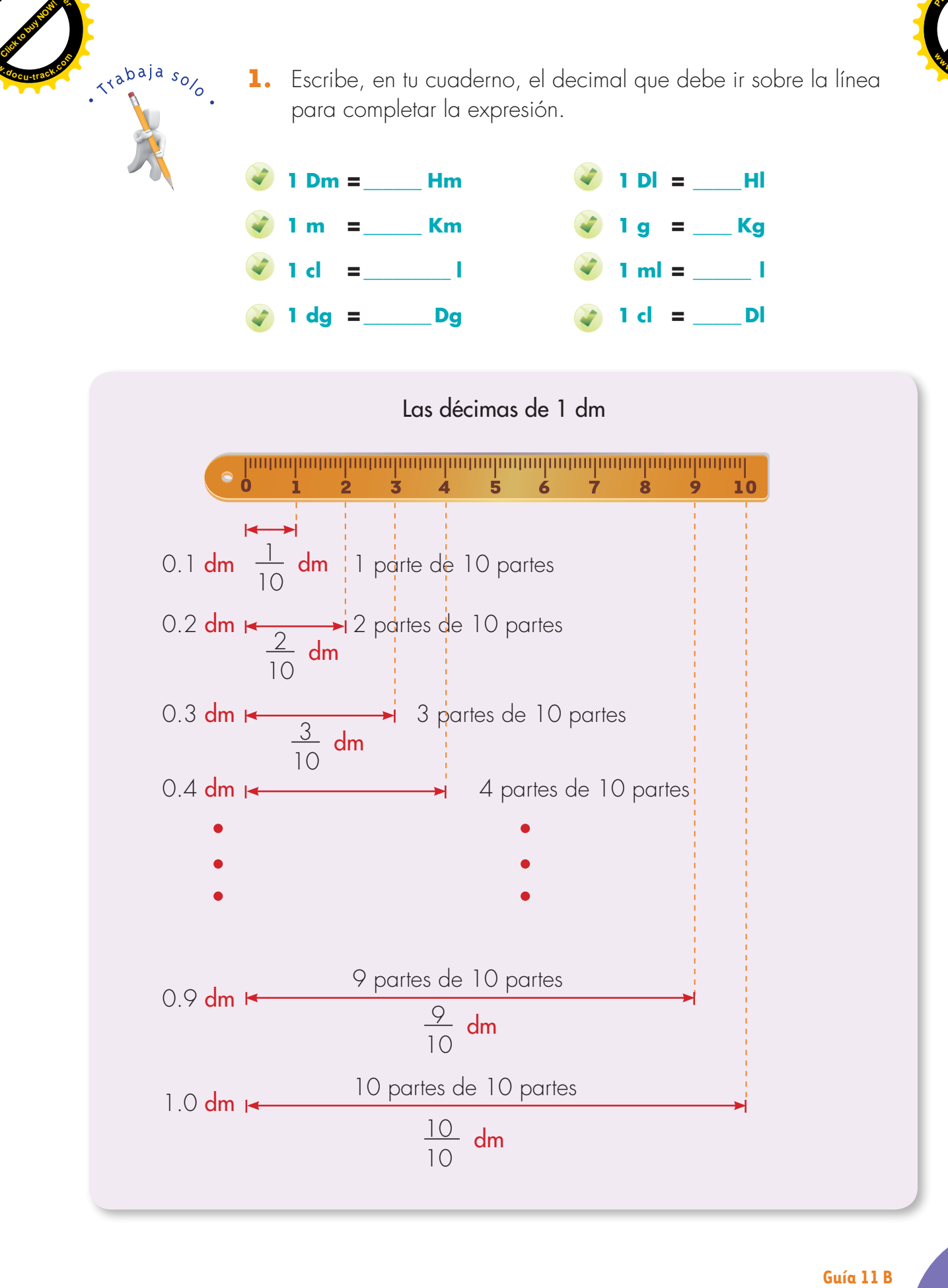

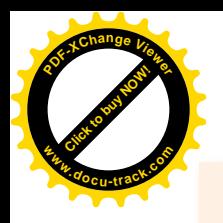

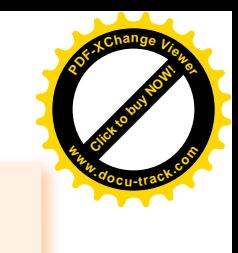

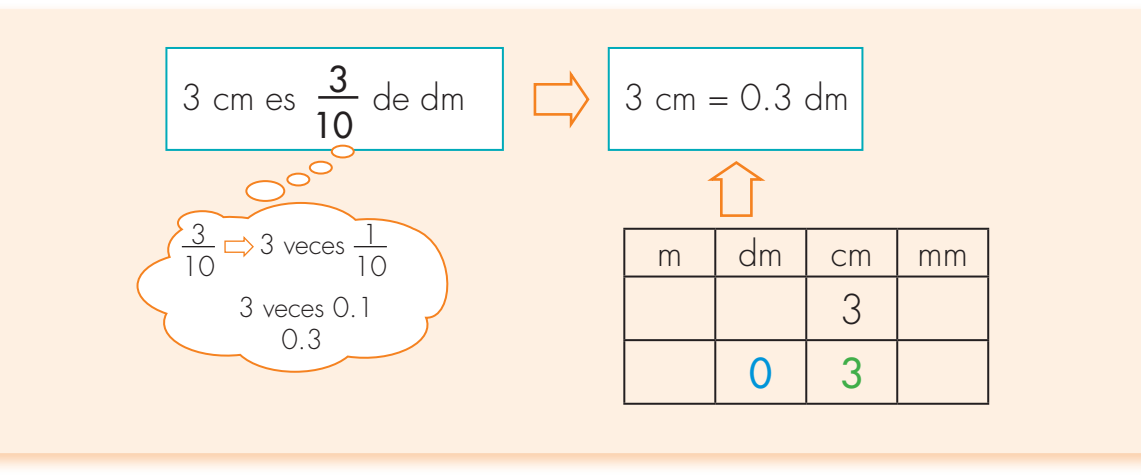

**2.** Escribe lo que falta para completar las expresiones. Haz de dos formas con fracciones y con decimales:

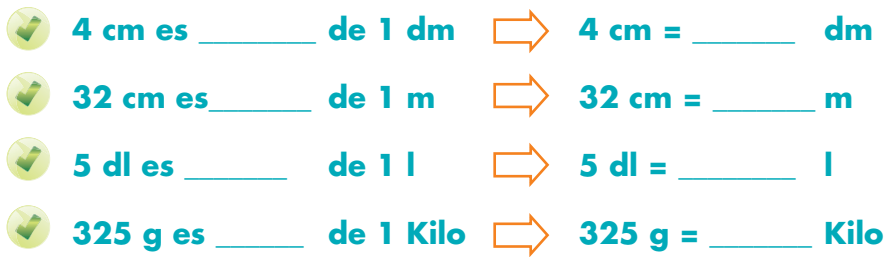

**3.** Escribe en centímetros las medidas.

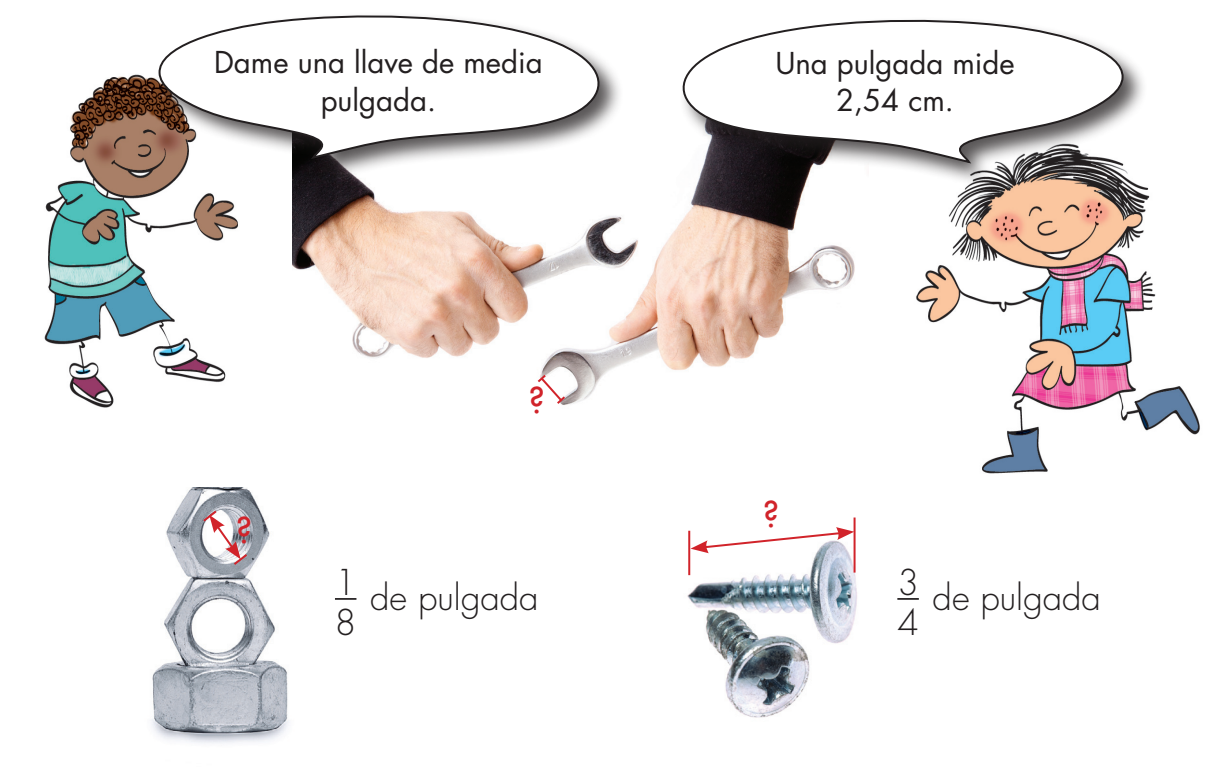

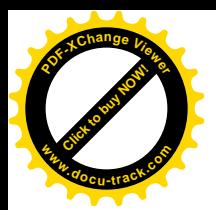

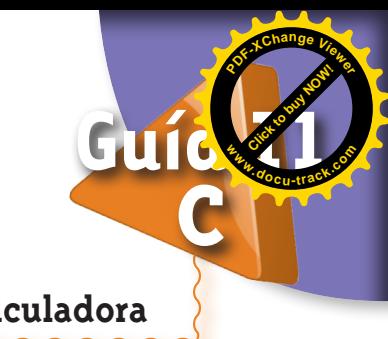

## **Usemos la calculadora**

El máximo de cifras que cabe en la pantalla es 12.

Signos de las operaciones.

Las calculadoras nos facilitan los cálculos de operaciones. También permiten graficar, diligenciar tablas y realizar operaciones más complejas, que irás aprendiendo a medida que avances a grados superiores.

Las calculadoras las encuentras en físico o como programas que se instalan en el computador o teléfono celular.

## La mayoría de las calculadoras tienen pantalla y teclado numérico

Tecla para encender la calculadora y borrar la totalidad de la información introducida.

Tecla para borrar el último dato introducido.

> Tecla para escribir el punto en los decimales.

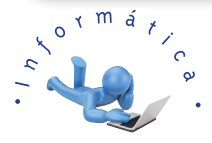

**1.** Qué tal si consultas páginas web como www.colombiaaprende.edu.co. Busca en el menú calculadora.

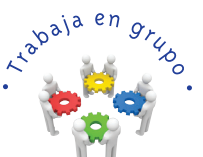

**2.** Consigan en el CRA o en su casa una calculadora y hagan lo que se les pide:

 Escriban un número con el total de cifras que pueda mostrar la pantalla y fíjense cómo diferencian las unidades del sistema decimal de numeración. En algunas calculadoras aparece automáticamente una comilla en la parte superior, una coma en la parte inferior o nada. ¿Cuál es el caso de su calculadora?

Escriban los siguientes números en la calculadora, digan cómo se leen:

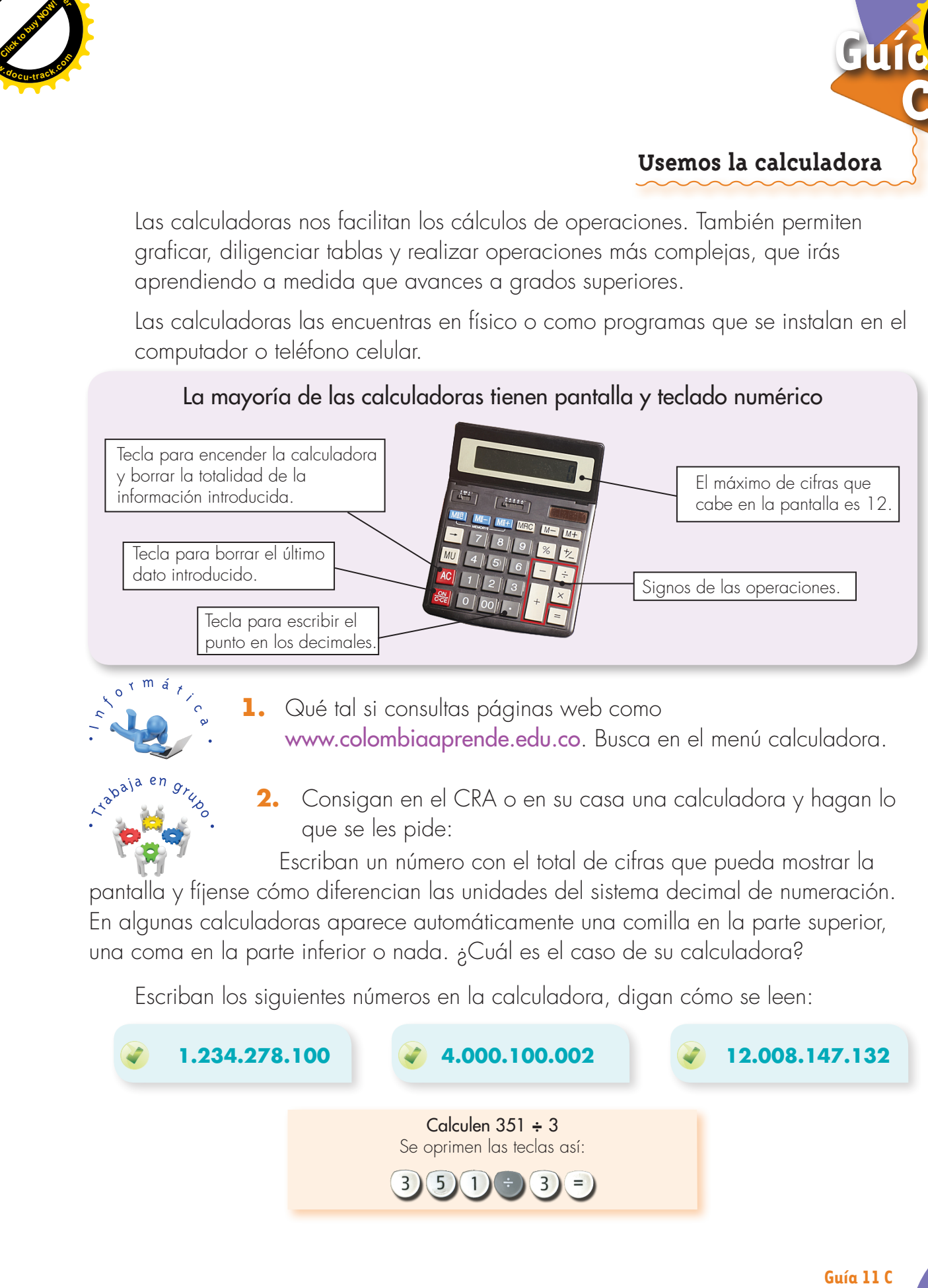

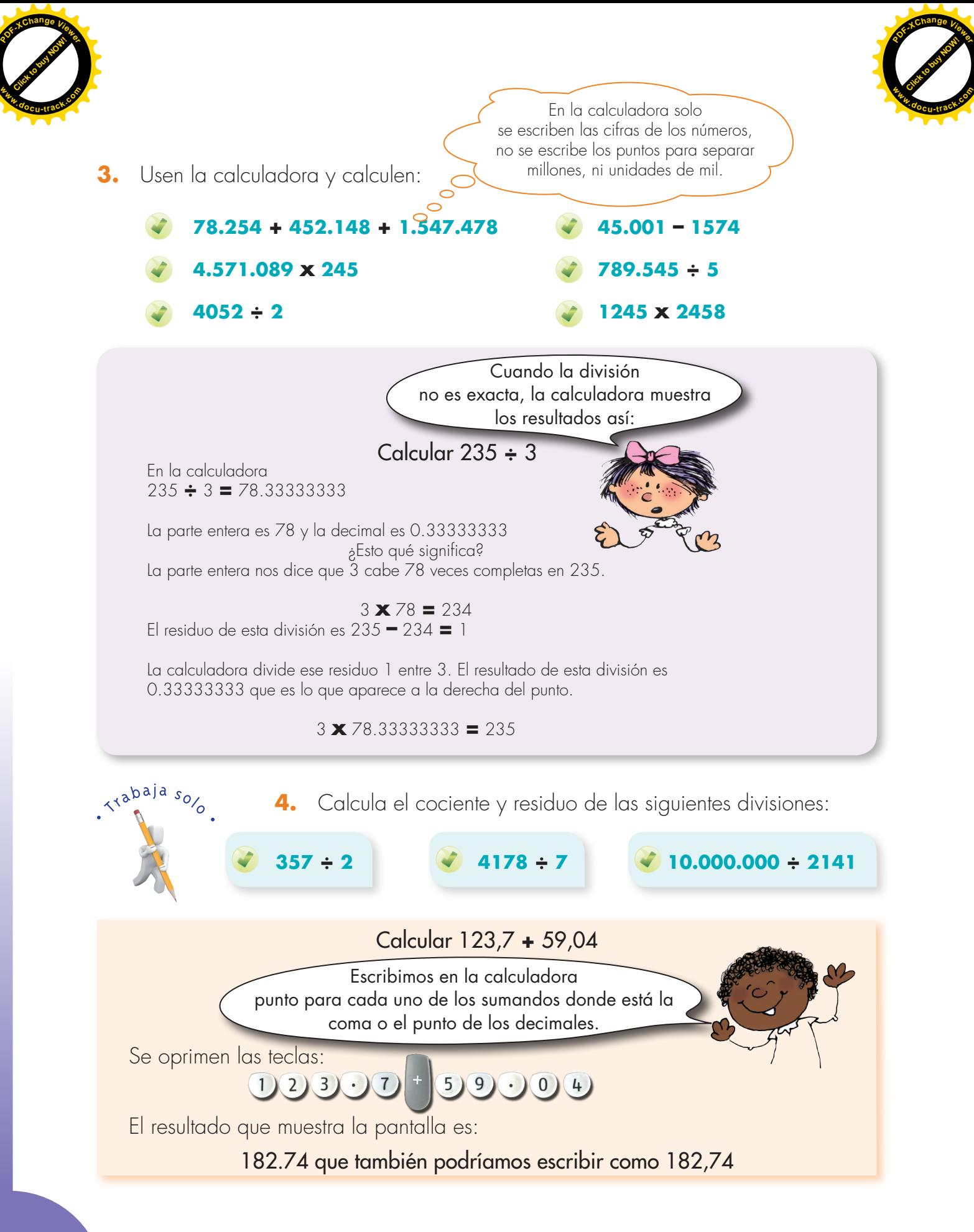

**Matemáticas**

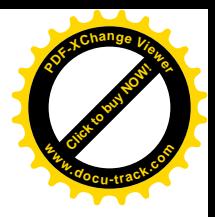

**5.** Calcula las siguientes operaciones:

**<sup>P</sup>DF-XCha<sup>n</sup>g<sup>e</sup> <sup>V</sup>iewe<sup>r</sup>**

**<sup>w</sup>ww.docu-track.c<sup>o</sup> <sup>m</sup>**

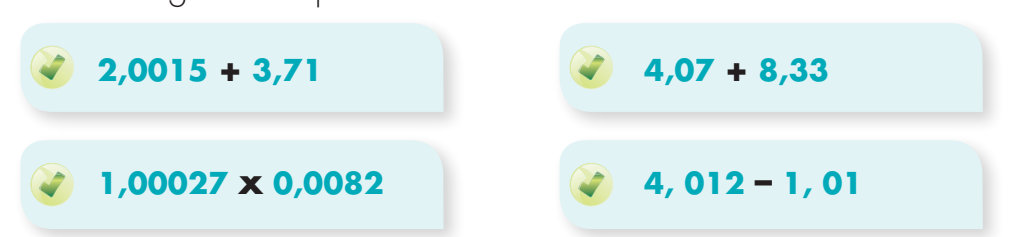

# Uso de la calculadora en la solución de problemas

1 litro y medio se reparte por parte iguales entre 8 personas, ¿cuántos centilitros le corresponde a cada uno?

1 litro y medio equivale a 1.5 l

Al calcular la división 1.5 **÷** 8 el resultado es 0.1875

Como lo que se dividió está dado en litros, el resultado da en litros.

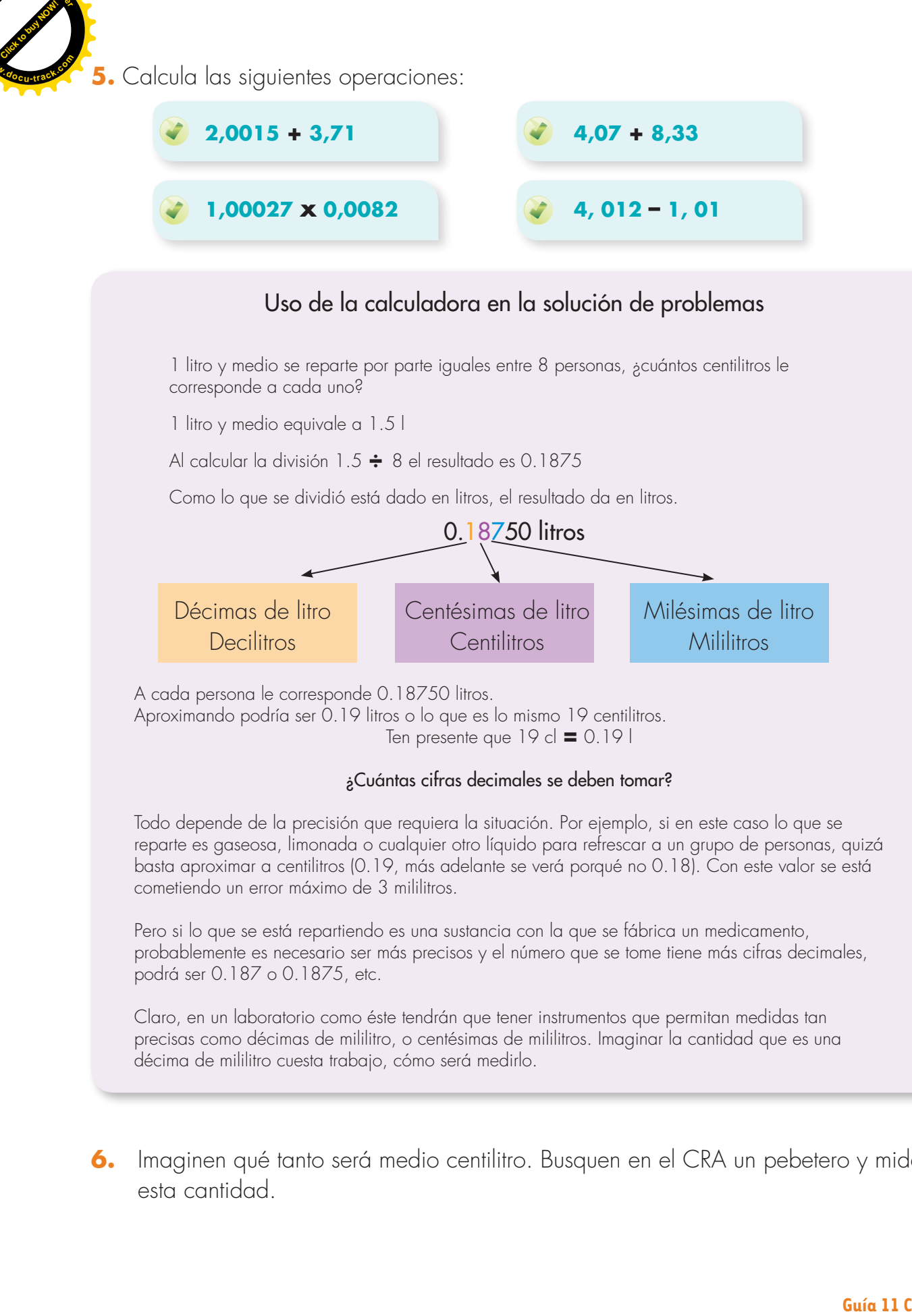

A cada persona le corresponde 0.18750 litros. Aproximando podría ser 0.19 litros o lo que es lo mismo 19 centilitros. Ten presente que 19 cl **=** 0.19 l

#### ¿Cuántas cifras decimales se deben tomar?

Todo depende de la precisión que requiera la situación. Por ejemplo, si en este caso lo que se reparte es gaseosa, limonada o cualquier otro líquido para refrescar a un grupo de personas, quizá basta aproximar a centilitros (0.19, más adelante se verá porqué no 0.18). Con este valor se está cometiendo un error máximo de 3 mililitros.

Pero si lo que se está repartiendo es una sustancia con la que se fábrica un medicamento, probablemente es necesario ser más precisos y el número que se tome tiene más cifras decimales, podrá ser 0.187 o 0.1875, etc.

Claro, en un laboratorio como éste tendrán que tener instrumentos que permitan medidas tan precisas como décimas de mililitro, o centésimas de mililitros. Imaginar la cantidad que es una décima de mililitro cuesta trabajo, cómo será medirlo.

**6.** Imaginen qué tanto será medio centilitro. Busquen en el CRA un pebetero y midan esta cantidad.

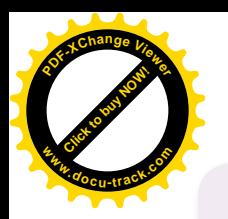

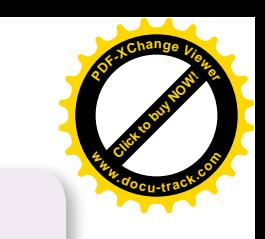

Una explicación de por qué al aproximar a centilitros el resultado de 1.5 **÷** 8 **=** 0.18750 se da como 0.19 y no 0.18

0.19 está a 3 milésimas de 0.187, en cambio 0.18 está a 7 milésimas

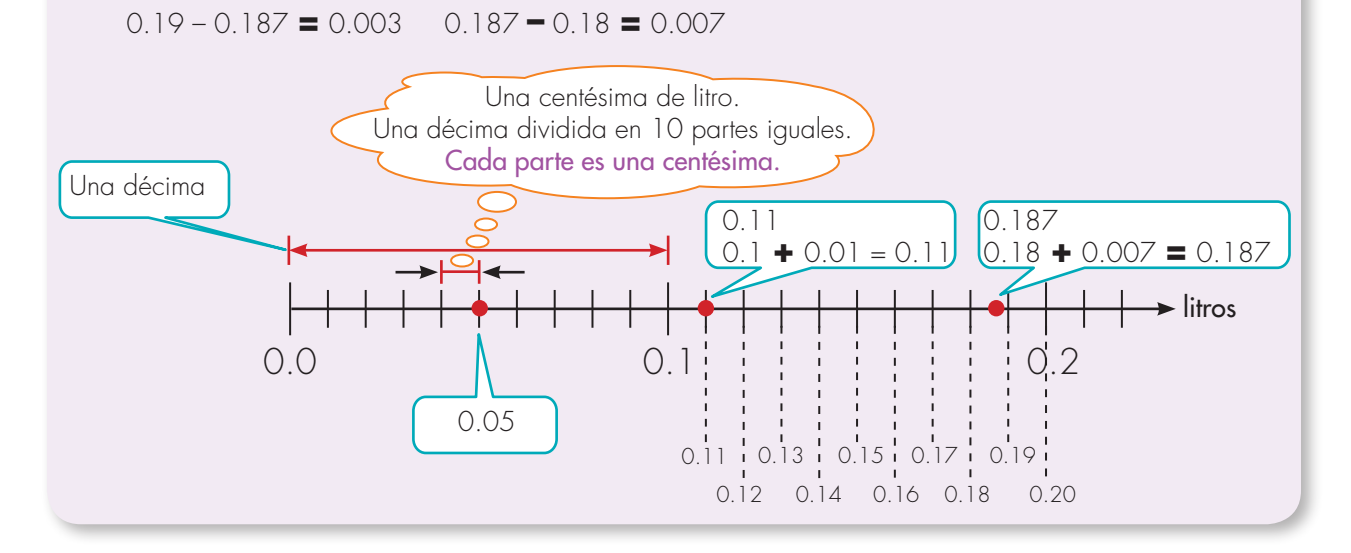

- **7.** Usa la calculadora para resolver los siguientes problemas e interpreta el resultado.
- Una tabla de 5 m de largo se divide en 6 partes iguales, ¿cuánto mide cada parte? Da la respuesta en centímetros.
- Una torta de 1.25 Kg se reparte en 9 porciones iguales, ¿cuánto pesa cada porción? Da el resultado en Kg.
- Alberto compró cierto número de galletas y 12 chocolatinas. Cada galleta cuesta \$540 y cada chocolatina \$1.150. Pedro pagó con un billete de \$20.000. Si se sabe que le devolvieron \$260, ¿Cuántas galletas compró Alberto?
- **8.** Calcula el resultado de las siguientes operaciones y da el resultado aproximado a la unidad que se pide.
- 12.5 **x** 0.32 g aproximado a centigramos.
- 24,3 dm **÷** 13 aproximado a milímetros.

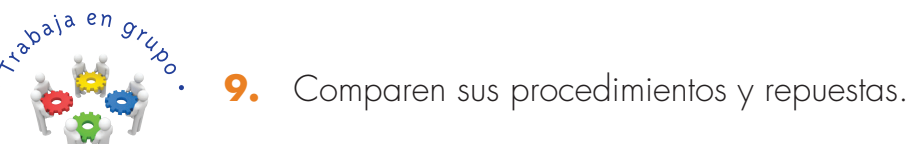

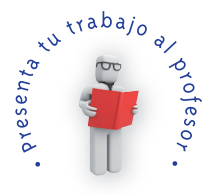

**Matemáticas**

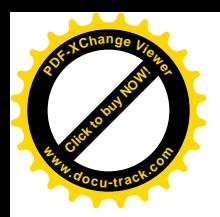

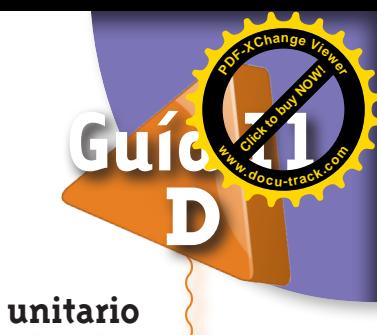

## **Calcula el valor unitario**

**1.** Compraste una docena de cierta fruta. Calcula cuál es el precio de cada unidad si pagaste con un billete de \$10.000 y te devolvieron \$6.500.

Por curiosidad pesaste la canasta con las naranjas. El peso es de 2.353 Kilos. ¿Cómo interpretas el número 2.353 Kilos? ¿Si supones que todas las naranjas pesan lo mismo, cuánto pesa la unidad? Calcula el valor unitario<br>
1. Comparise and closers de cierta funda de state unitario<br>
de codo unidod al poppes con un oficiendo de 310.000 y te<br>
devolveror 55.500.<br>
Por currentes al currente de característica de 2.353 Kil

El valor que obtengas no es el peso real de cada naranja. Unas pesan más, otras menos, pero este número indica el peso aproximado. Es el peso en caso de que todas fueran iguales.

 Sí, estoy de acuerdo. Pero se está cometiendo otro error. No se tuvo en cuenta el peso del canasto vacío.

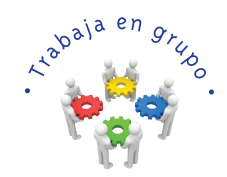

**2.** Lean el diálogo de Alejo y Mariana.

Si se hubiera tenido en cuenta el peso del canasto, ¿el peso calculado de las naranjas es mayor o menor que el real?

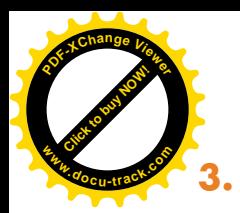

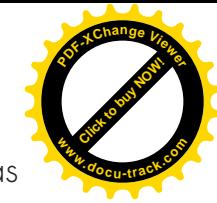

**3.** Jorge es muy laborioso. Fabricó en madera las fichas de un dominó de 28 fichas para regalarle a su papá.

Para hacer las fichas, usó una tableta de 2 cm de ancho, 1 cm de grueso y cortó trozos de 4 cm de largo.

Para empacarlo construyó varias cajitas de cartón, con las dimensiones que aparecen en la figura.

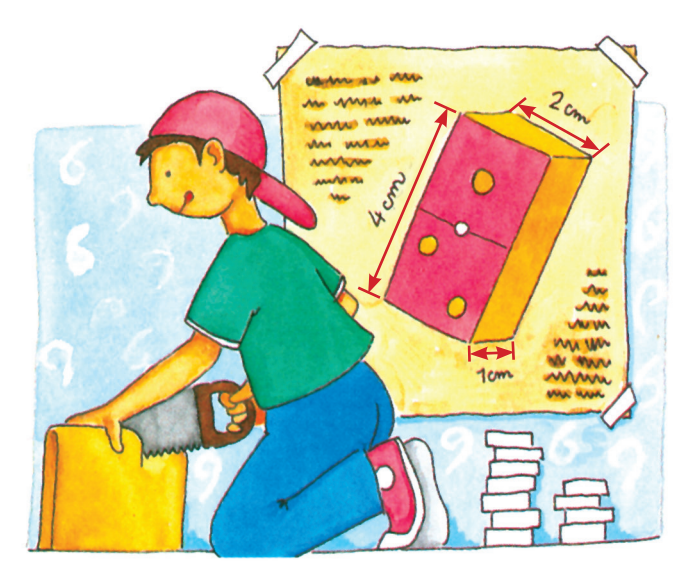

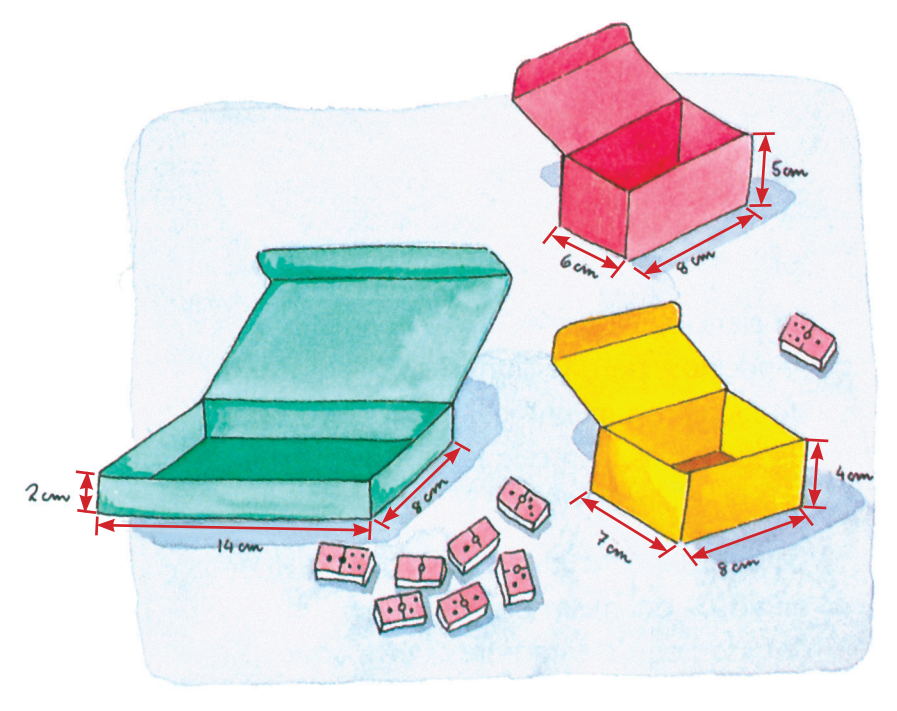

- ¿En cuál de las cajitas crees que gastó menos cartón?
- ¿Crees que cualquiera de estas cajitas le sirve para acomodar el dominó y poderla cerrar?